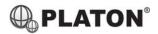

# snom

# Snom 720/D725 Instructions

#### 1. Making Calls

i. Outside Calls

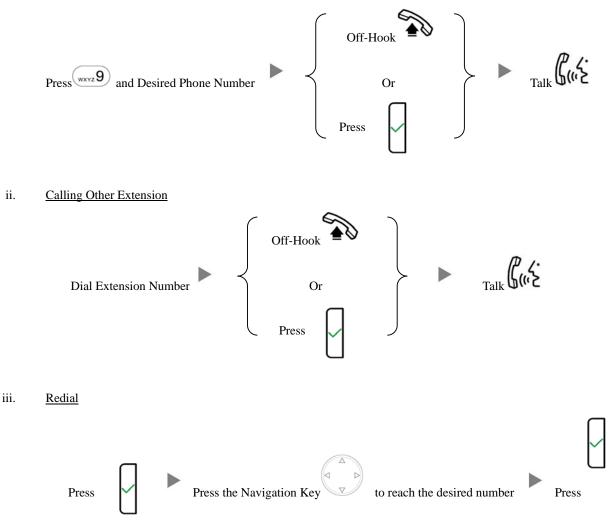

## 2. Answering Calls

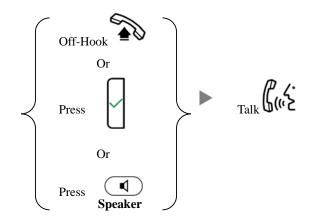

## 3. Transferring a Call / Call Transfer

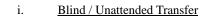

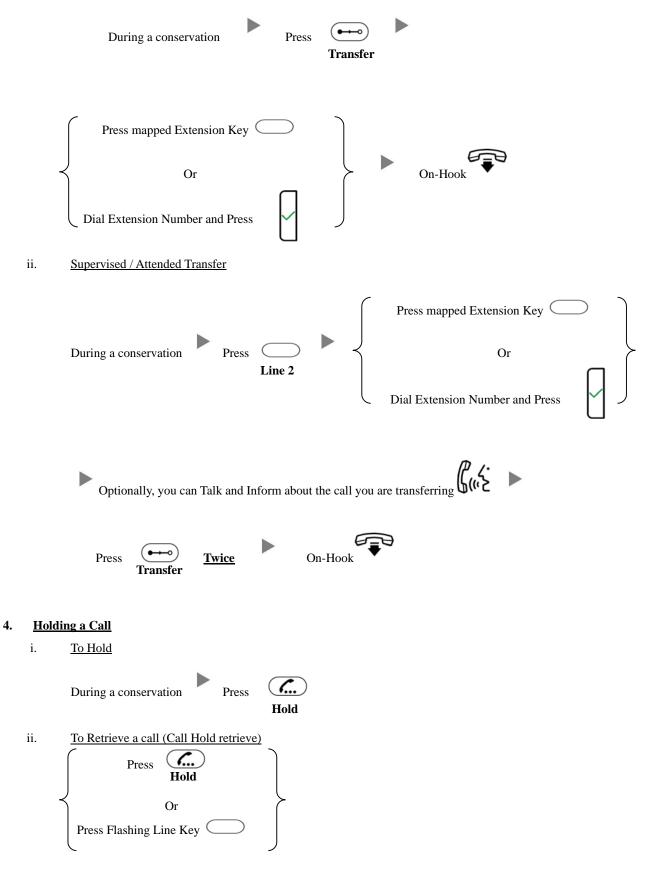

#### 5. Holding in a System Parking Zone (Call Park)

i. <u>To Hold</u>

6.

Transfer to Park Extension (e.g. 400) During a conservation ii. To Retrieve a call (Call Park retrieve) Press **Park 1** (Light On) Or Press Park 2 ( (Light On) Making a conference (Conference Call) To Establish a Conference i. During a conservation Press  $Dial to 3^{rd} Party$  Press Cnf.On Press Talk ii. To Leave a conference and talk to the original person During a conference Press I Press Press Press Press Press I Press I Pres I Press I Press I Press I Press I Press I Press I Press I Pres I Press I Press I Press I Press I Pres I Pres I Pr iii. To Leave a conference and talk to the 3rd person During a conference Press Hold Press Line 1 Press Press Line 2 Talk To Leave a conference iv. During a conference Press

# 7. <u>Checking Voice Mail</u>

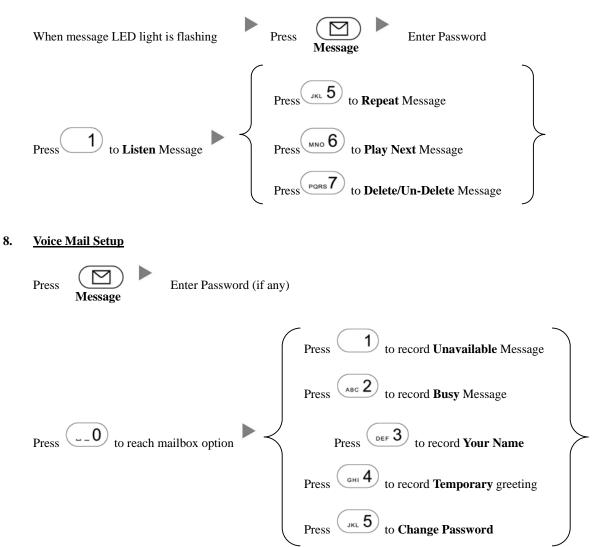

#### 9. <u>Checking Call History</u>

Press the Second Key under the screen

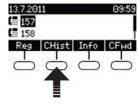

Press the Navigation Key to screen out the record

#### 10. Forward Call

ii.

i. <u>To set up All Call Forward Mode</u>

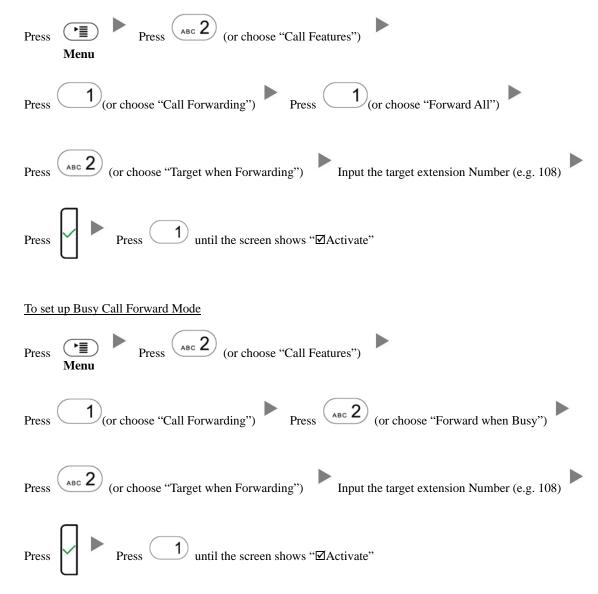

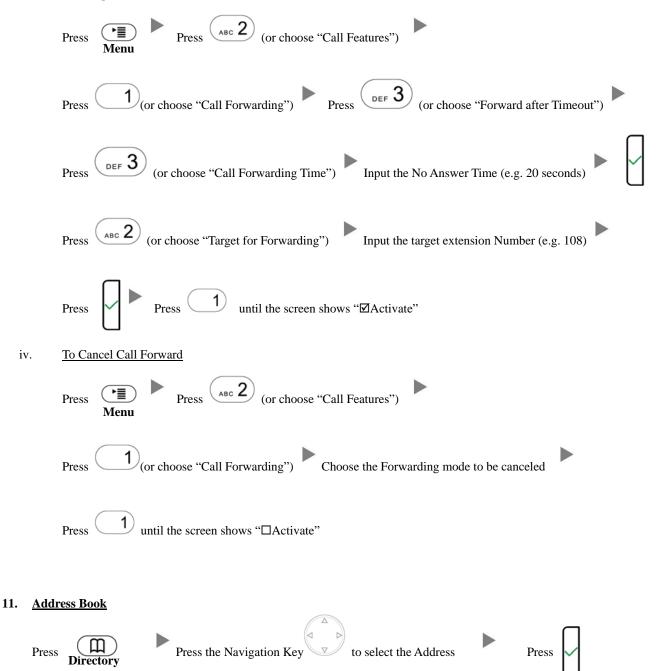